Bases de données

# Business Objects - niveau 1

# **2 jours (14 heures)**

Délai maximum : 2 mois.

Parcours concourant au développement des compétences. Action de formation réalisée en application des articles L 6313-1 et L 6313-2 du Code du travail.

Si vous êtes en situation de handicap, contactez-nous avant le début de votre formation pour que nous puissions vous orienter efficacement et vous accueillir dans les meilleures conditions.

#### $\odot$ **Objectifs pédagogiques**

- Savoir se connecter à la plateforme BO
- Savoir utiliser les « ressources » de la « zone de lancement BI »
- Créer des requêtes simples web intelligence
- Mettre en forme des tableaux de bord web intelligence
- Utiliser les fonctions de formatage (tri, saut...) de web intelligence
- Créer et utiliser des variables et formules simples

# **Pré-requis**

Connaissance sur les Tableurs (type EXCEL)

# **Modalités pédagogiques**

Modalités de formation:

- Formation réalisée en présentiel, à distance ou mixte,
- Toutes nos formations peuvent être organisées dans nos locaux ou sur site
- Feuille de présence signée en demi-journée, questionnaires d'évaluation de la satisfaction en fin de stage et 60 jours après, attestation de stage et certificat de réalisation.
- Horaires de la formation: 9h 12h30 et 13h30 17h.
- Les horaires de la formation sont adaptables sur demande.

# **Moyens pédagogiques**

- Formateur expert dans le domaine
- Mise à disposition d'un ordinateur, support de cours remis à chaque participant, vidéo projecteur, tableau blanc et paperboard
- Feuille de présence signée en demi-journée, évaluation des acquis tout au long de la formation, questionnaire de satisfaction, attestation de stage

# **Public visé**

• Tout Public.

# **Modalités d'évaluation et de suivi**

• Evaluation des acquis tout au long de la formation : QCM, mises en situation, TP, évaluations orales…

#### $\boxed{C}$ **Programme de formation**

### **1. Zone de lancement BI**

- Présentation / Manipulations dans les différentes vue (Accueil / Documents)
- Gestion des préférences
- Le mode "Visualisation" des documents SAP BI 4
- Planifier des documents

# **2. Introduction WEB INTELLIGENCE**

- Concept Web Intelligence (Univers, Objets...)
- Descriptions générales des fonctions Web Intelligence

# **Contacts**

 $\circ$ 

- Notre centre à **Mérignac**
- 14 rue Euler 33700 MERIGNAC
- <sup>05</sup> <sup>57</sup> <sup>92</sup> <sup>22</sup> <sup>00</sup>

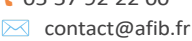

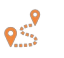

Notre centre à **Périgueux** 371 Boulevard des Saveurs, 24660 COULOUNIEIX CHAMIERS

 <sup>05</sup> <sup>64</sup> <sup>31</sup> <sup>02</sup> <sup>15</sup> ✉ contact@afib.fr

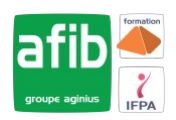

### **3. Création des requêtes Web Intelligence**

- Méthodes d'accès aux données proposées par SAP BI4 (Univers, SQL à la carte, Source de données
- Création d'un nouveau document
- Présentation de l'interface de requêtes / Modification des requêtes
- Gérer les propriétés des requêtes.
- Gestion des invites

### **4. Design des documents WEBI**

- Présentation de l'interface Design des rapports WEBI / Concepts de base
- Méthode de présentation des données dans les tableaux et graphiques
- Création et Paramétrage des "blocs" tableaux
- Création et Paramétrage des "blocs" graphiques

### **5. Formatage avancé des blocs**

- Rupture et calculs simples, Gestion des ruptures dans les tableaux croisés
- Tris
- Filtres rapports
- Palmarès et classements
- Suivi des données entre deux exécutions
- Les alertes
- Les contrôles d'entrées (Mono / Multi rapports)